# The PDF417 code

## Downloaded from: <http://grandzebu.net/informatique/codbar-en/pdf417.htm>

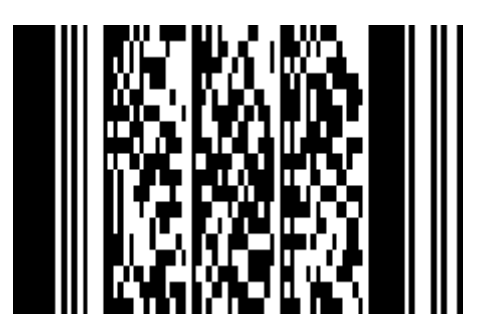

This code is part of 2 dimensional code family, it's in fact a code with several rows which can encode up to 2700 bytes what explain its name of "Portable Document File". The encoding is done in two stages: first the data are converted to "codeword" (High level encoding) then those are converted to bars and spaces patterns. (Low level encoding) Moreover an error correction system with several levels is included, it allows reconstituting badly printed, erased, fuzzy or torn off data. In the continuation of this talk, the word "codeword" will be shortened into CW.

## The general structure.

- The width of the finest bar is called the module.
- Thereafter a bar module is symbolized by "1" and a space module by "0".
- The code is composed of 3 to 90 rows.
- A row is made of 1 to 30 data columns and its width goes from 90 to 583 modules with the margins.
- Maximum number of CW in bar codes: 928 including 925 for the data. (1 for the length descriptor and 2 at least for the error correction.)
- If necessary a mechanism named "Macro PDF417" allows distributing more data on several bar codes.
- There are 929 CW including 900 for the data, they are numbered from 0 to 928.
- The errors correction levels goes from 0 to 8. The correction comprises 2 (on level 0) to 512 (on level 8) CW.
- The row consists of a start character, a left side CW, 1 to 30 data CW, a right side CW and a stop character. There must be a white margin of at least 2 modules on each side.
- CW of padding (We'll use by example "900") can be intercalated between data and correction CW, those must be located at the end.
- First CW indicates CW total number of the code including: data, CW of stuffing and itself but excluding CW correction.
- Sample of code with 14 data CW, a 15th CW indicate CW number, one padding CW and 4 correction CW. (Level 1)

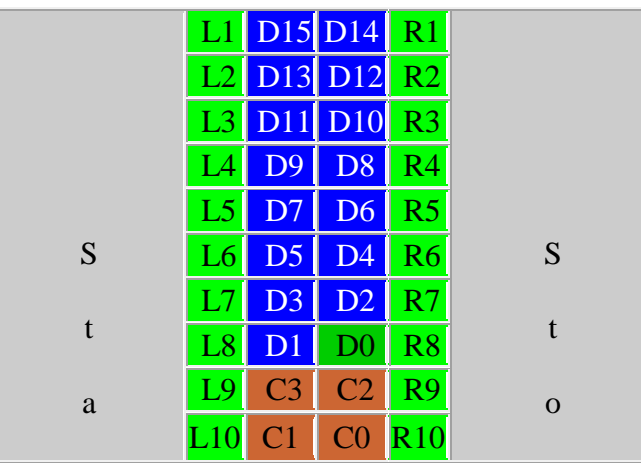

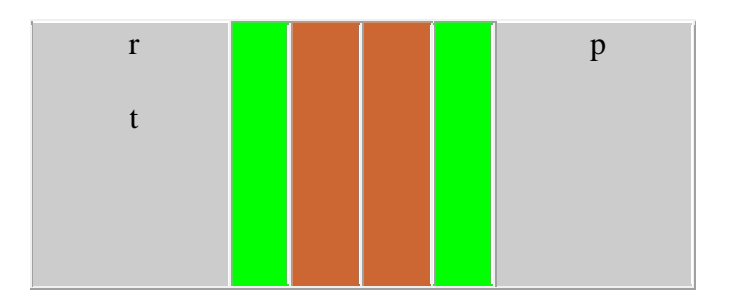

 $D15 =$  length descriptor (16 in this sample)  $D0 =$  padding D1 a  $D14$  = data L1 a  $L10 =$  left side CW  $R1$  a  $R10$  = right side CW C0 a  $C3$  = error correction, level 1

## Low level encoding.

 Each CW is made of 17 modules, containing 4 bars and 4 spaces (Name code comes from there !) and it start by a bar. Bars and spaces width is 1 to 6 modules. (Except for start and stop characters) Sample :

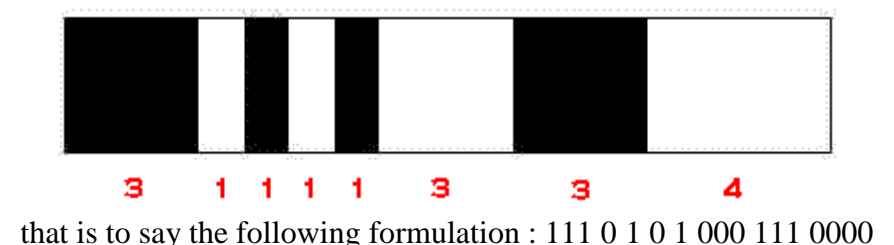

• Start character is : 11111111 0 1 0 1 0 1 0 00

- Stop character is : 1111111 0 1 000 1 0 1 00 1 (Here there is a 5th bar, thus 18 modules.)
- There are 3 distinct tables for encoding the 929 CW.
- The 3 tables giving the patterns for the 929 CW start like this :

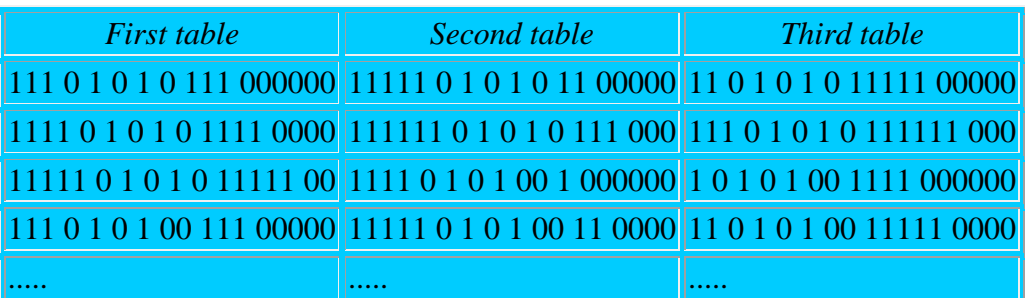

 Each row use only one encoding table, this table will be used again 3 rows further. Sample : Row 1 --  $>$  table 1, row 2 -- $>$  table 2, row 3 -- $>$  table 3, row 4 -- $>$  table 1, .....etc. We have the formula : table number =  $((row number MOD 3)*3)$ 

#### High level encoding.

- Thereafter we'll use operators:  $+ \rightarrow$  addition, x --> multiplication,  $\langle \rangle$  integer division, MOD --> remainder of the integer division.
- Data are compacted into CW according to 3 modes which are conceived according to their efficiency compared to the data type. Default mode is "Text" mode.

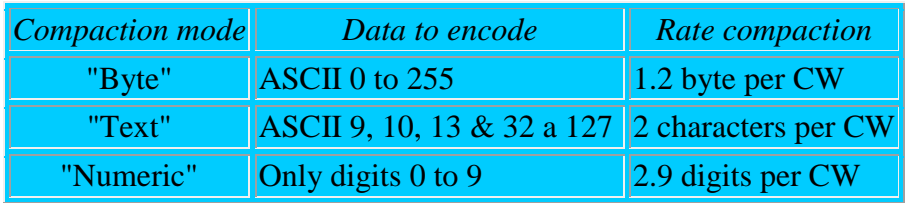

 The CW number 900 to 928 have special meaning, some enable to switch between modes in order to optimise the code.

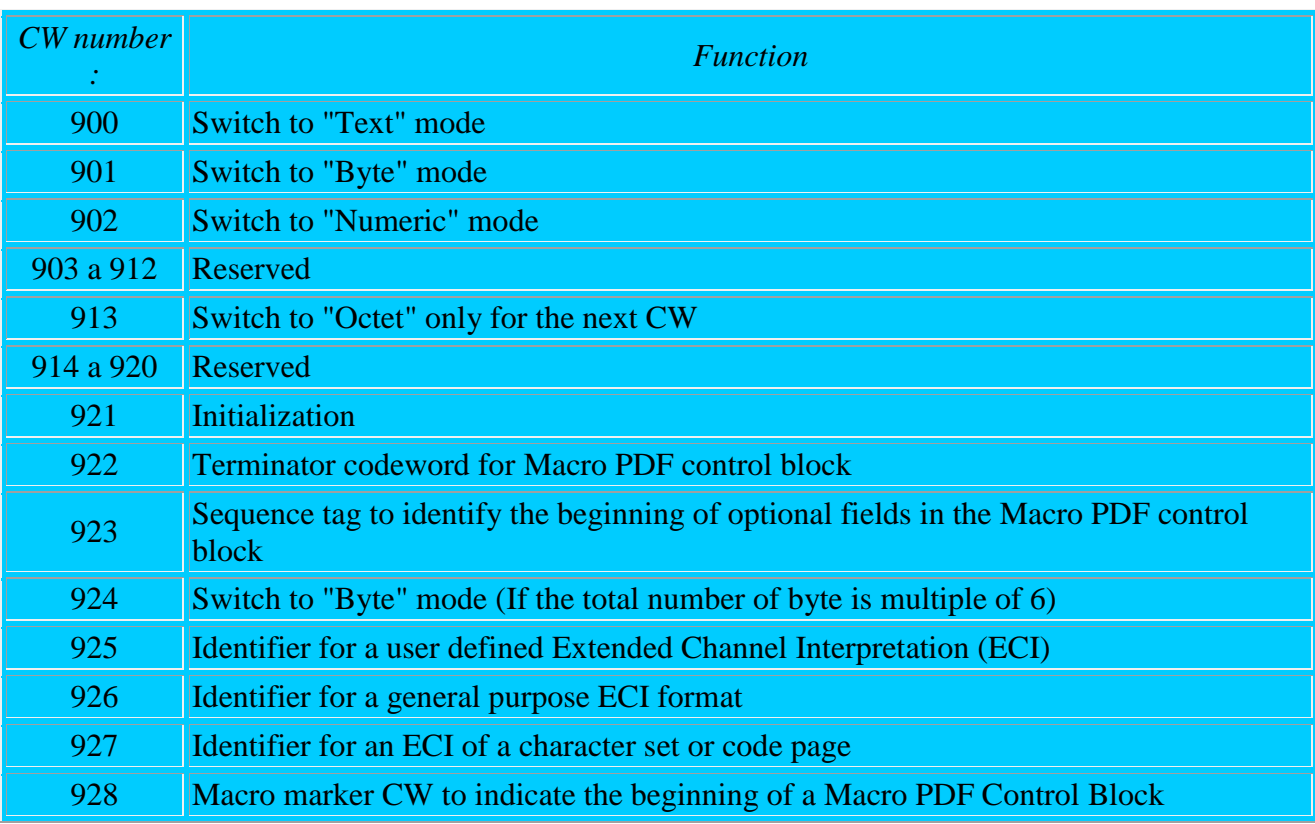

- The "Text" mode have 4 sub-modes :
	- o Uppercase
	- o Lowercase
	- o Mixed : Numeric and punctuation
	- o Punctuation

The default sub-mode is "Uppercase", in this sub-mode 2 characters are encoded in each CW, here is characters tables :

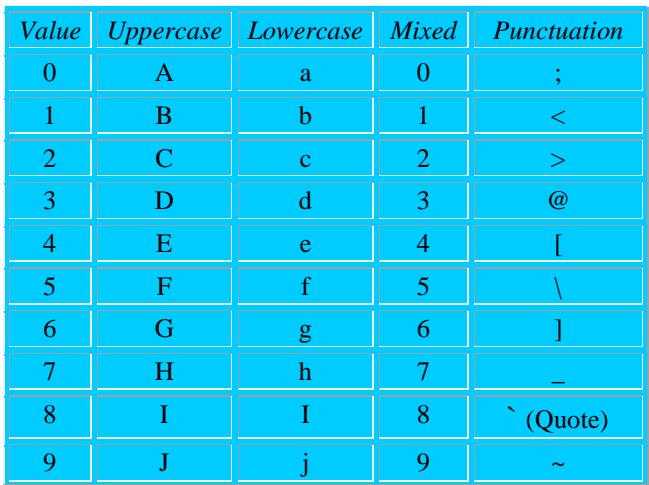

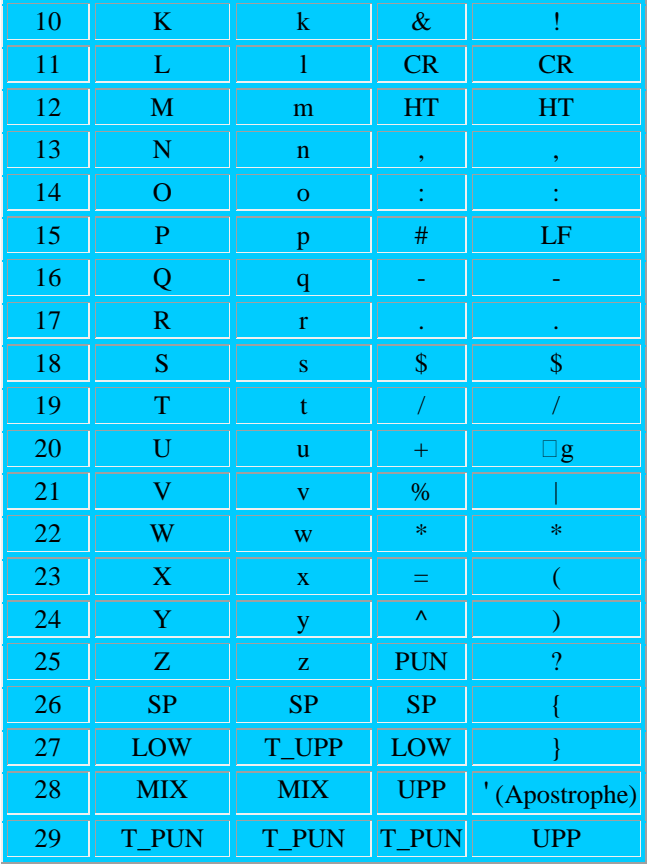

6 switches are included in these tables, they allow to change the sub-mode :

UPP : switch to "Uppercase"

LOW : switch to "Lowercase"

MIX : switch to "Mixed"

PUN : switch to "Punctuation"

T\_UPP : switch to "Uppercase" only for next character

T\_PUN : switch to "Punctuation" only for next character

Each CW encode 2 characters ; if  $C_1$  and  $C_2$  are the values of the two characters, CW value is :  $C_1$  x  $30 + C_2$ 

If it remains an alone character, we add to it a padding switch, for instance T\_PUN.

Sample, sequence to encode : Super !  $S: 18, LOW: 27, u: 20, p: 15, e: 4, r: 17, SPACE: 26, T~PUN: 29, !: 10$ that is 9 characters, we'll add a T\_PUN for the padding.  $CW_1 = 18 \times 30 + 27 = 567$  $CW_2 = 20 \times 30 + 15 = 615$  $CW_3 = 4 \times 30 + 17 = 137$  $CW_4 = 26 * 30 + 29 = 809$  $CW_5 = 10 \times 30 + 29 = 329$ The sequence is consequently : 567, 615, 137, 809, 329

 The "Byte" mode allows to encode 256 different bytes, that is the entire extended ASCII table. If the byte number is a multiple of 6, we use the 924 CW to switch to "Byte" mode; if the byte number is not a multiple of 9 we use 901 CW for switching.

Coding consists has to transform 6 bytes in base 256 to 5 CW in base 900. To carry out the conversion :

- $\circ$  Take the bytes by group of 6; let  $X_5$  to  $X_0$  their decimal values. ( $X_0$  is the less significant character)
- o Compute the sum  $S = X_5 x 256^5 + X_4 x 256^4 + X_3 x 256^3 + X_2 x 256^2 + X_1 x 256 + X_0$
- $\circ$  Let's compute the CWs : CW<sub>0</sub> = S MOD 900, new value of S : S = S \ 900, CW<sub>1</sub> = S MOD 900 ... and so forth to CW4 (CW<sub>0</sub> is the less significant CW)
- o Bytes which remains after the conversion of the groups of 6 are taken just as they are : 1 byte  $= 1$  CW of same value.

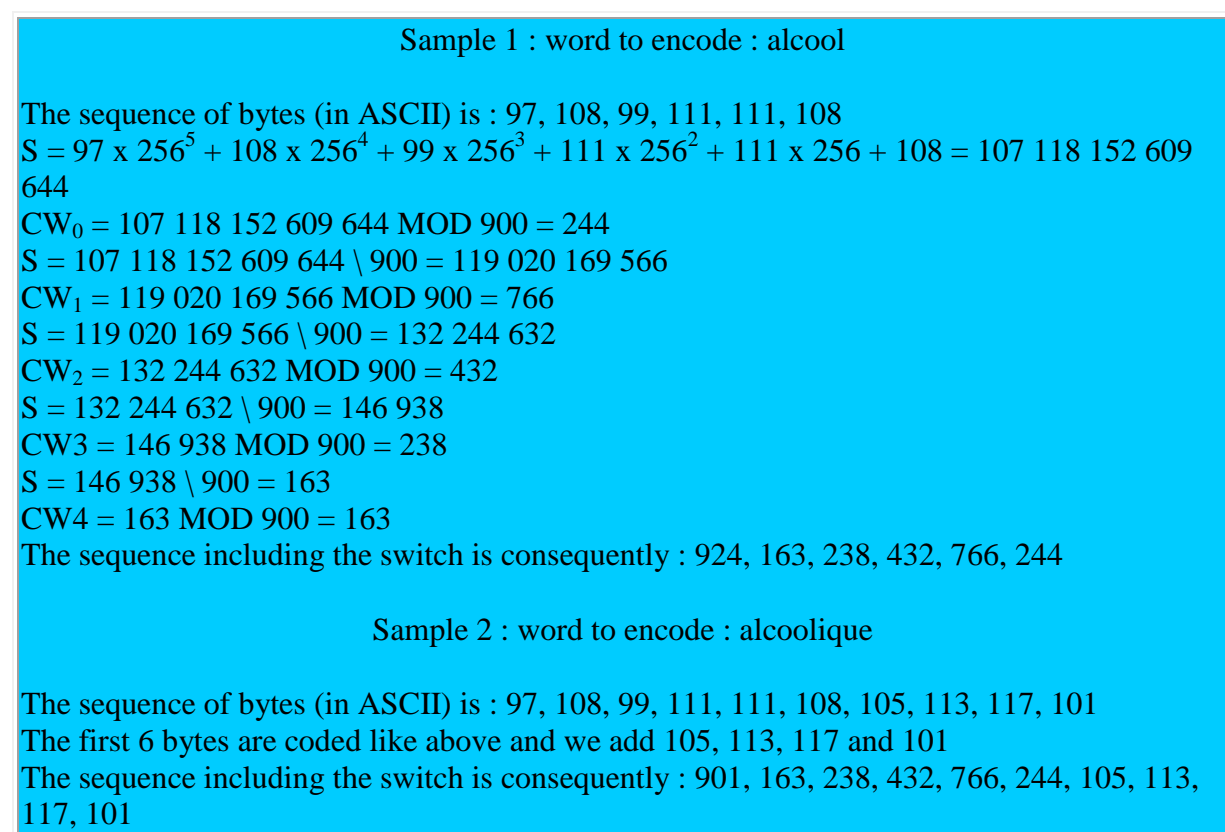

- The "Numeric" mode is a conversion from base 10 to base 900 To carry out this conversion :
	- o Take the digits by group of 44 (or less for the rest)
	- o Add the digit 1 ahead, it will be removed by the decoding procedure
	- o Make the change of base like for the "Byte" mode
	- o Each group of 44 digits give 15 CWs
	- $\circ$  The smallest groups give a number of CW witch is : Number of digits  $\frac{3 + 1}{7}$ Sample : 10 digits give  $10 \setminus 3 + 1 = 3 + 1 = 4$  CWs

```
Sample, sequence to encode : 01234
There will be thus 5 \setminus 3 + 1 = 2 CW
Add a "1" ahead : 101234
CW_0 = 101 234 \text{ MOD } 900 = 434S = 101234 \setminus 900 = 112CW_1 = 112 \text{ MOD } 900 = 112The sequence is consequently : 112, 434
```
 Left and right side CWs are computed according to the table used for the actual row. To obtain the CW value, make the following calculation: (Row Number  $\setminus$  3) x 30 + X with X taken in the following table. (Firts row is row number 0)

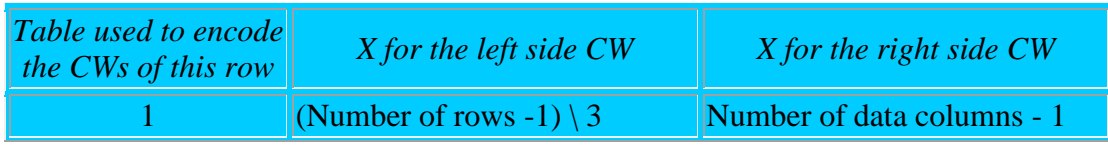

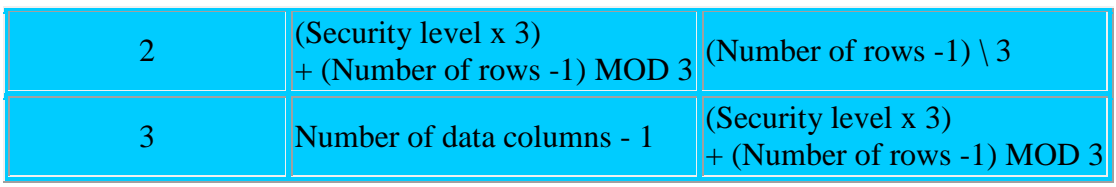

Errors detection and correction.

- Error detection system use 2 CWs and correction system use some between 2 and 510
- The correction system is based on ["Reed Solomon"](http://www.4i2i.com/reed_solomon_codes.htm) codes which enjoy the math students and terrify others ...
- The number of CWs to add depend of the correction level used, because of the limit to 928 CWs in a bar code (1 of which for the sum of CWs) the maximum level is limited by the number of data CWs. The number of CWs that the error correction algorithm can reconstitute is equal to the number of CWs required by the correction system: this is not magic but it's mathematical !

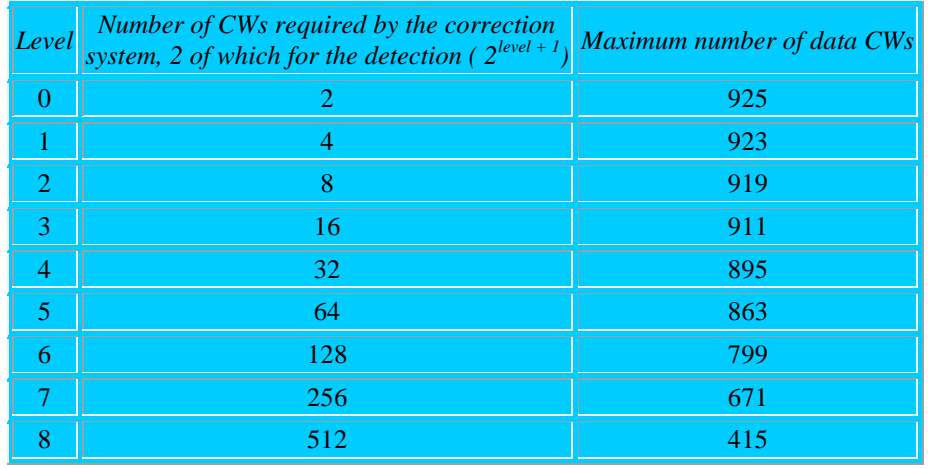

The advisable correction level depend on the number of data CWs :

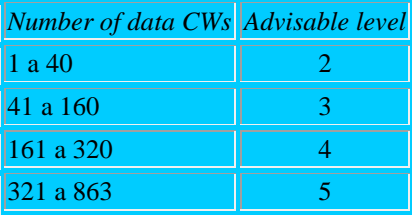

- Reed Solomon codes are based on a polynomial equation where x power is  $2^{s+1}$  with s = error correction level used. For sample with the level 1 we use an equation like this:  $a + bx + cx^2 + dx^3 +$  $x<sup>4</sup>$  The numbers a, b, c and d are the factors of the polynomial equation.
- For information the equation is :  $(x 3)(x 3^2)(x 3^3)$ ..... $(x 3^k)$  (with  $k = 2^{s+1}$ ) We develop the polynomial equation and we apply a MOD 929 on each factor. These factors have been precomputed for the 8 equations corresponding to the 8 correction levels. You can see the [factors file.](http://grandzebu.net/informatique/codbar/pdf417coef.txt)
- Rather than to draw the algorithm used to compute the correction CWs, I prefer to provide it to you in Basic.

Let S the correction level used,  $k = 2^{s+1}$  the number of correction CWs, **a** the factors array, **m** the number of data CWs,  $\dot{d}$  the data CWs array and  $\dot{c}$  the correction CWs array. We'll use a temporary variable **t**.

 $C$  and  $\dot{C}$  are inited with 0. And let's go with the math fiddle :

For  $i = 0$  To  $m - 1$  $t = (d(i) + c(k - 1))$  Mod 929

```
For i = k - 1 To 0 Step -1If i = 0 Then
     c(j) = (929 - (t * a(j))) Mod 929) Mod 929
     Else
     c(j) = (c(j - 1) + 929 - (t * a(j)) Mod 929) Mod 929
    End If
   Next
Next
For j = 0 To k - 1If c(j) \iff 0 Then c(j) = 929 - c(j)Next
```
Those which have read and understand the Reed Solomon codes will find there ; for the dazed others who have not understand everything (And me !) it's enough to apply the "recipe" by using the obtained codes in the reverse order (From last to first).

## Bar code making.

Since we can create the bar code pattern it remains us to draw it on the screen and to print it on a paper sheet. Two approaches are possible:

- The graphic method where each bar is "drawn" as a full rectangle. This method enables to compute the width of each bar with a one pixel precision and so we can work with widths which are perfect multiple of the used device pixel. This gives us a good accuracy specially if the device have a low density as it's the case with screens and inkjet printers. This method requires special programming routines and does not allow making bar codes with current software.
- The special font in which each character is replaced by a bar code. This method allows the use of any software like a text processing or a spreadsheet. (For example OpenOffice, the free clone of MSoffice !) The scale settings according to the selected size can bring away small misshaping of the bar drawing. With a laser printer there's no probs.

It seems that there's no free bar code PDF417 font on the net. I've decided consequently to draw this font and to propose it for download. Because there are 929 CWs with 3 alternatives for each one obligate us to divide the 17 bits of a CW in several parts. But divide by 17 ... hmmm ... a trick is necessary. If we consider that the first bit is always "1" and the last one "0", we can imagine a separator like "01" and rest is only 15 bits in each CW; we can then divide these 15 bits into 3 parts. There will be then  $2^5 = 32$  possible groups affected to 32 characters of the font. The encoding software is in charge to transform the 3 groups of each CW into a 3 characters string.

The font will contain thus the following characters:

- Character A (ASCII : 65) to F (ASCII : 70) and a (ASCII : 97) to z (ASCII : 122) for the 32 groups having a formula "00000" to "11111"
- Character \* (ASCII : 42) for the separator having a formula "01"
- Character +  $(ASCII : 43)$  for the row start character without its last 0, formula "11111111 0 1 0 1 0 1 00"
- Character (ASCII : 45) for the end row character without its first 1, formula "111111 0 1 000 1 0 1 00 1"

The string to send to the printer will look something like this :  $+$ <sup>\*</sup>gfA<sup>\*</sup>jhD<sup>\*</sup>BAl<sup>\*</sup>gCt<sup>\*</sup>hjk<sup>\*</sup>- and this for each row.

#### The "pdf417.ttf" font

This font contains the 35 patterns describe above. The start row and end row codes embed a 2 modules margin. The height is equal to 3 modules which is the most current size.

#### Encoding a pdf417 bar code

The software will evolve with 4 steps :

- Compaction of the data into the CWs by using of the different methods and trying to optimize.
- Calculation of the correction CWs according to the selected security level.
- Splitting by rows and addition of left side and right side CWs.
- Transformation of each CW into a 3 characters string and addition of separators, start row character, end row character and carriage returns.

Because of the interaction between the different compaction modes and the different sub-modes of the "text" mode it's difficult to make a 100% optimization. Thus the software will split the string into "parts" having the type "numeric", "text" or "byte" afterwards it will change some parts for another mode if the overload due to switch CWs is greater than the compaction gain. We can't make allowance for all the parameters like padding, gain due to perfect multiple of 6, uni-character switch or the switches between the different submodes of the text mode: one would need for that several thousands of programming lines.

Another difficulty comes from the size of the wielded numbers, for example the "Modulo 900" operation applied on a 44 digits number generate an unavoidable overload error; the software will have to carry out this calculation step by step.